《录入海量成绩,只需一次粘贴》

## 功能说明

## 第一步,打开"录入成绩"页面。

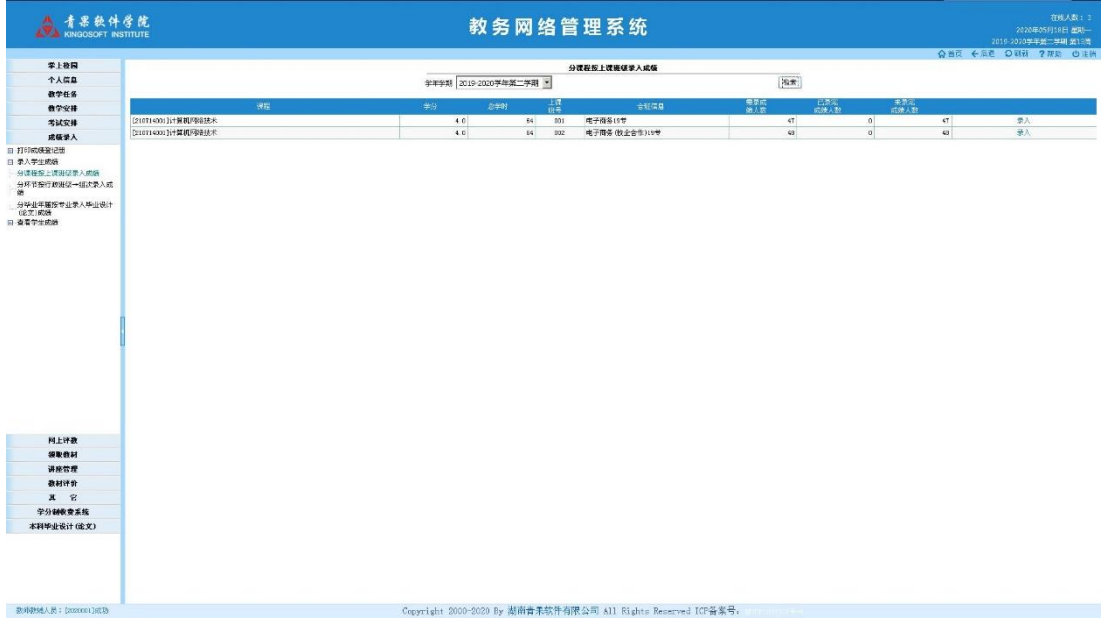

第二步,选定需要录入成绩的上课班级记录,点击右边的"录入" 链接,弹出"录入成绩"窗体。

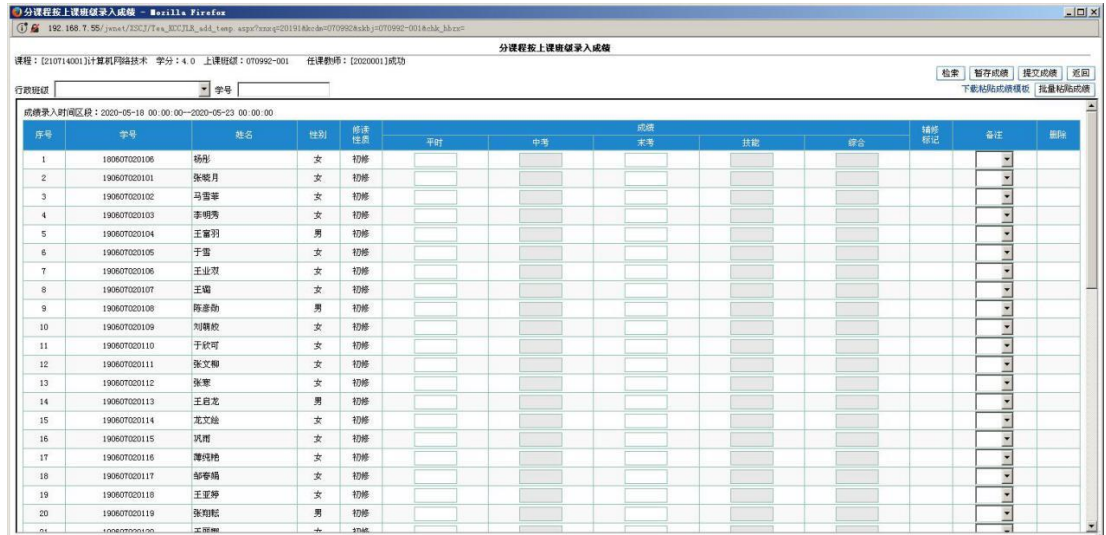

## 第三步,点击"下载粘贴成绩模板"链接,打开粘贴成绩模板。

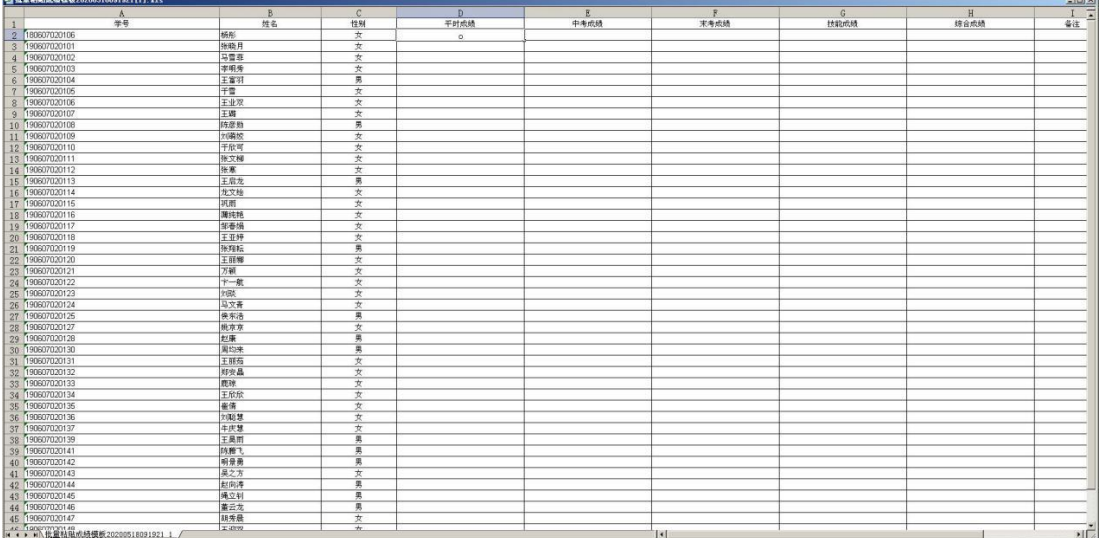

## 第四步,将学生成绩粘贴到粘贴成绩模板。

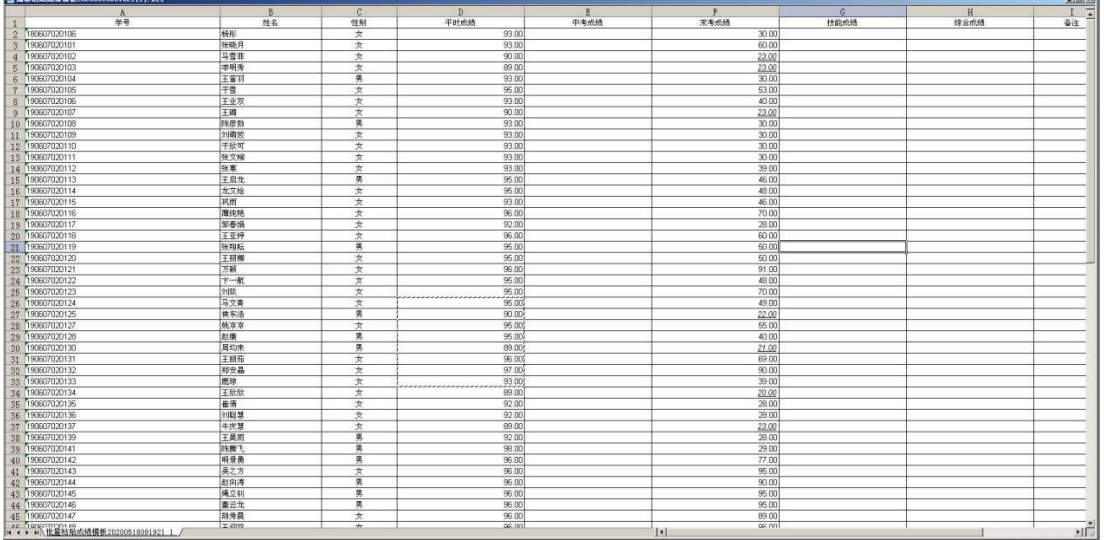

第五步,在粘贴成绩模板上复制学生成绩。

|                                         | $\frac{B}{24.6}$ | $\mathcal{L}$ | D                                           |      |                        | G    |      | $\frac{1}{4\pi}$ |
|-----------------------------------------|------------------|---------------|---------------------------------------------|------|------------------------|------|------|------------------|
| $-4$                                    |                  | 性别            | 干时成绩                                        | 中考成就 | 来考成绩                   | 技能成績 | 结合成质 |                  |
| 180607020106                            | 桥形               | 文             | 93.00                                       |      | 30.00                  |      |      |                  |
| 190607020101                            | 挑晓月              | $\star$       | 93.00                                       |      | 60.00                  |      |      |                  |
| 4 790807020102                          | 马雷菲              | $\frac{1}{2}$ | 90.00                                       |      | 23.00                  |      |      |                  |
| 5 190807020103                          | 学明秀              | 支             | 89.00                                       |      | 23.00                  |      |      |                  |
| 190907020104                            | 王富羽              | 男             | 93.00                                       |      | 30.00                  |      |      |                  |
| 190607020105                            | 于雪               | 支             | 95.00                                       |      | 5300                   |      |      |                  |
| 190607820106                            | 王业双              | 女             | 93.00                                       |      | 40.00                  |      |      |                  |
| 190607020107                            | 王时               | 支             | 90.00                                       |      | 23.00                  |      |      |                  |
| 10 190807020106                         | 特法数              | 男             | 93.00                                       |      | 30.00                  |      |      |                  |
| 11 190607020109                         | <b>文明数位</b>      | $\star$       | 93.00                                       |      | 33.03                  |      |      |                  |
|                                         | 于欣可              | 支             | 9300                                        |      | 3000                   |      |      |                  |
| 12 190807020110                         |                  |               | 93.00                                       |      | 3000                   |      |      |                  |
| 13 190607020111                         | 34.0046          | 女             |                                             |      |                        |      |      |                  |
| 14 199607020112                         | 张寒               | 文             | 93.00                                       |      | 39.00                  |      |      |                  |
| 15 190607020113                         | 王启龙              | 男             | 95.00                                       |      | 46.00                  |      |      |                  |
| 16 190607020114                         | 埃文绘              | $\pi$         | 95.00                                       |      | 48.00                  |      |      |                  |
| 17 190607020115                         | 明雨               | $\pm$         | 93.00                                       |      | 46.03                  |      |      |                  |
| 18 190607020116                         | 地状质              | 支             | 96.00                                       |      | 70.00                  |      |      |                  |
| 19 190907020117                         | 部委员              | 女             | 9200                                        |      | 28.00                  |      |      |                  |
| 20 (190807020118)                       | 王亚婷              | 女             | 96.00                                       |      | 80.00                  |      |      |                  |
| 190607020119                            | 张理坛              | 男             | 95.00                                       |      | 53.00                  |      |      |                  |
| 22 190907020120                         | 王丽娜              | 次             | 95.00                                       |      | 50.00                  |      |      |                  |
| 23 (190607020121                        | 万额               | 支             | 96.00                                       |      | 91.00                  |      |      |                  |
| 24 190607020122                         | 十航               | $\star$       | 95.00                                       |      | 49.00                  |      |      |                  |
| 25 190607020123                         | 文化类              | 女             | 95.00                                       |      | 70.00                  |      |      |                  |
| 26 190607020124                         | 马文青              | 女             | 95.00                                       |      | 49.00                  |      |      |                  |
| 27 190807020125                         | 保东港              | 男             | 90.00                                       |      | 22.00                  |      |      |                  |
|                                         |                  |               | 9500                                        |      | 55.00                  |      |      |                  |
| 28 (190607020127                        | 地东京              | 亥             |                                             |      |                        |      |      |                  |
| 29 190907020128                         | 赵康               | 男             | 95.00                                       |      | 40.00                  |      |      |                  |
| 30 190607020130                         | 国均米              | 勇             | 69.00                                       |      | 21.00                  |      |      |                  |
| 31 190607020131                         | 王服徒              | 女             | 96.00                                       |      | 69.00                  |      |      |                  |
| 32 190607020132                         | 郑安晶              | $\star$       | 97.00                                       |      | 90.00                  |      |      |                  |
| 33 190907000133                         | 先传               | 支             | 93 60                                       |      | 39.00                  |      |      |                  |
| 34 190807020134                         | 王欣欣              | 女             | 89.00                                       |      | 20.00                  |      |      |                  |
| 35 190807020135                         | 崔伟               | 支             | 92.00                                       |      | 28.00                  |      |      |                  |
| 190607020136                            | 刘晓慧              | 女             | 92.00                                       |      | 29.00                  |      |      |                  |
| 36<br>37 190607020137                   | 牛庆慧              | 女             | 69.00                                       |      | 23.00                  |      |      |                  |
| 38 190607020139                         | 王昊雨              | 要             | 92.00                                       |      | 29.00                  |      |      |                  |
| 39 190607020141                         | 時度も              | 男             | 98.00                                       |      | 29.00                  |      |      |                  |
| 40 190607020142                         | 明宗男              | 男             | 96.00                                       |      | 77.00                  |      |      |                  |
| 41 190807020143                         | 吴之方              | 女             | 96.00                                       |      | 95.00                  |      |      |                  |
|                                         |                  |               |                                             |      | 90.00                  |      |      |                  |
| 42 190607020144                         | 刘向海              | 男<br>庸        | 96.00                                       |      |                        |      |      |                  |
| 43 190607020145                         | 线立树              |               | 96.00                                       |      | 95.00                  |      |      |                  |
| 44 190607020146                         | 莱云龙              | 男             | 96.00                                       |      | 95.00                  |      |      |                  |
| 45 190607020147                         | 机烯层              | $\star$       | 96.00                                       |      | 89.83                  |      |      |                  |
| → home 2 011 1 3 03 0 10 10 1309 1921 1 | 32,9399          | ÷             | $G$ <sub>R <math>f</math></sub> $f$ $f$ $f$ |      | 06.00<br>$   \cdot   $ |      |      |                  |

第六步,在"录入成绩"页面上,单击"批量粘贴成绩"按钮, 弹出"批量粘贴成绩"窗体。

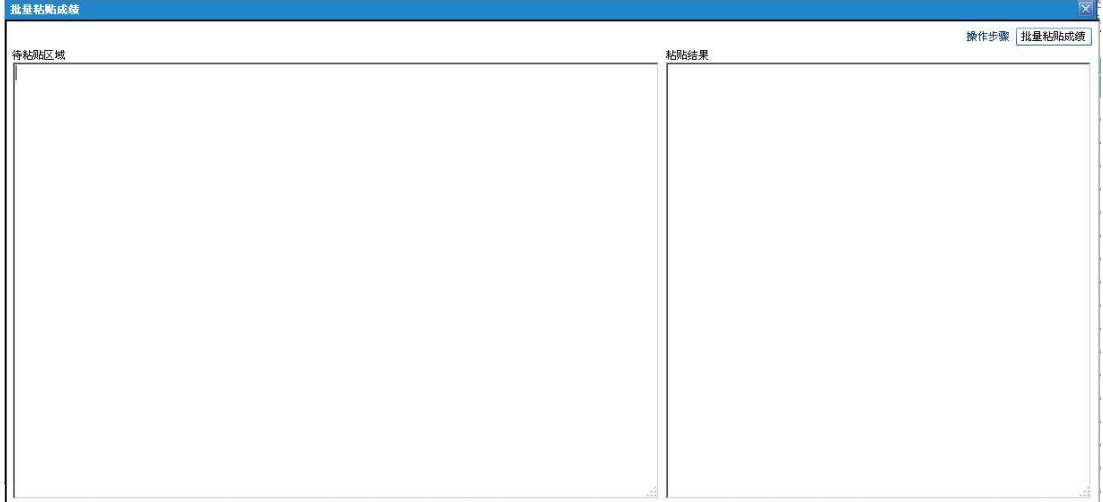

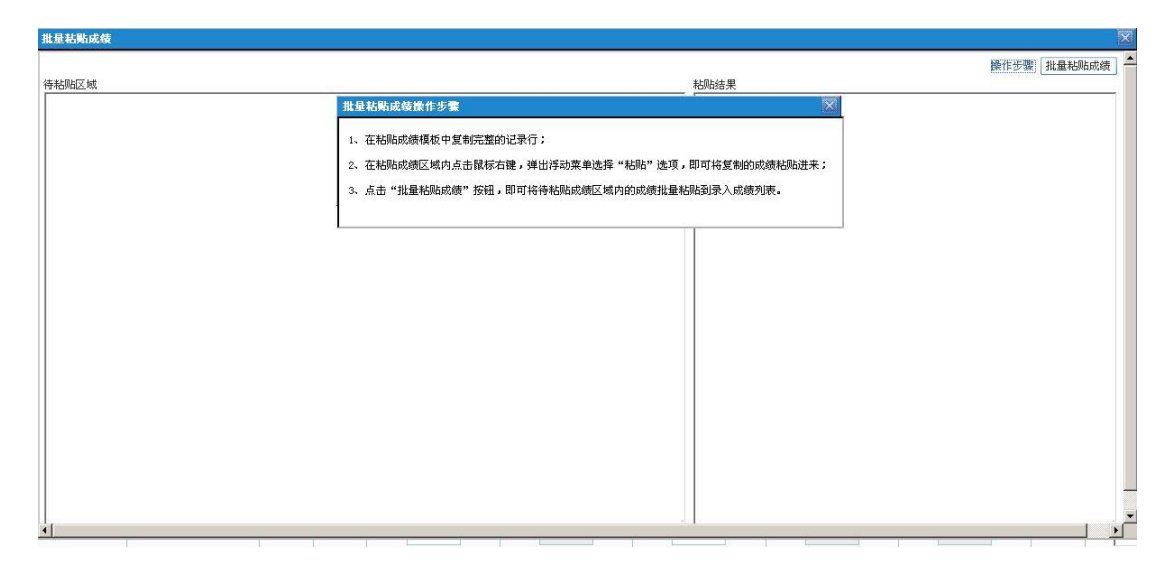

第七步,在左边"待粘贴区域"内点击鼠标右键,在弹出的浮动 菜单中选择"粘贴"菜单项。

| 批量粘贴成绩       |            |                   |       |                                                                                                    | $\mathbf{\times}$ |
|--------------|------------|-------------------|-------|----------------------------------------------------------------------------------------------------|-------------------|
|              |            |                   |       |                                                                                                    | 操作步骤 批量粘贴成绩       |
| 待粘贴区域        |            |                   |       | 粘贴结果                                                                                                    |                   |
| 190607020121 | 万颖         | 女<br>96.00        | 91.00 | $\begin{picture}(20,20) \put(0,0){\line(1,0){15}} \put(15,0){\line(1,0){15}} \put(15,0){\line(1,0){15}} \put(15,0){\line(1,0){15}} \put(15,0){\line(1,0){15}} \put(15,0){\line(1,0){15}} \put(15,0){\line(1,0){15}} \put(15,0){\line(1,0){15}} \put(15,0){\line(1,0){15}} \put(15,0){\line(1,0){15}} \put(15,0){\line(1,0){15}} \put(15,0){\line(1$ |                   |
| 190607020122 | 卞一航        | 女<br>95.00        | 48.00 |                                                                                                    |                   |
| 190607020123 | 刘琰         | 女女男女男男女<br>95.00  | 70.00 |                                                                                                    |                   |
| 190607020124 | 马文青        | 95.00             | 49.00 |                                                                                                    |                   |
| 190607020125 | 侯东浩        | 90.00             | 22.00 |                                                                                                    |                   |
| 190607020127 | 姚京京        | 95.00             | 55.00 |                                                                                                    |                   |
| 190607020128 | 赵康         | 95.00             | 40.00 |                                                                                                    |                   |
| 190607020130 | 周均来        | 89.00             | 21.00 |                                                                                                    |                   |
| 190607020131 | 王丽茹        | 96.00             | 69.00 |                                                                                                    |                   |
| 190607020132 | 郑安晶        | 女<br>97.00        | 90.00 |                                                                                                    |                   |
| 190607020133 | 鹿琼         | 女女<br>93.00       | 39.00 |                                                                                                    |                   |
| 190607020134 | 王欣欣        | 89.00             | 20.00 |                                                                                                    |                   |
| 190607020135 | 崔倩         | 女女<br>92.00       | 28.00 |                                                                                                    |                   |
| 190607020136 | 刘聪慧        | 92.00             | 28.00 |                                                                                                    |                   |
| 190607020137 | 牛庆慧        | 女男男男女男男男<br>89.00 | 23.00 |                                                                                                    |                   |
| 190607020139 | 王昊雨        | 92.00             | 28.00 |                                                                                                    |                   |
| 190607020141 | 陈腾飞<br>明景勇 | 98.00             | 29.00 |                                                                                                    |                   |
| 190607020142 |            | 96.00             | 77.00 |                                                                                                    |                   |
| 190607020143 | 吴之方        | 96.00             | 95.00 |                                                                                                    |                   |
| 190607020144 | 赵向涛        | 96.00             | 90.00 |                                                                                                    |                   |
| 190607020145 | 绳立钊        | 96.00             | 95.00 |                                                                                                    |                   |
| 190607020146 | 董云龙        | 96.00             | 95.00 |                                                                                                    |                   |
| 190607020147 | 胡秀晨        | 女<br>96.00        | 89.00 |                                                                                                    |                   |
| 190607020148 | 王迎双        | 女<br>96.00        | 96.00 |                                                                                                    |                   |
| 190607020149 | 朱雪艳        | 女<br>96.00        | 97.00 |                                                                                                    |                   |
| 190607020150 | 仝帆         | 女<br>96.00        | 93.00 | $\overline{\phantom{0}}$                                                                                                    |                   |
|              |            |                   |       |                                                                                                    | .13               |

第八步,单击"批量粘贴成绩"按钮,即可完成批量粘贴成绩。

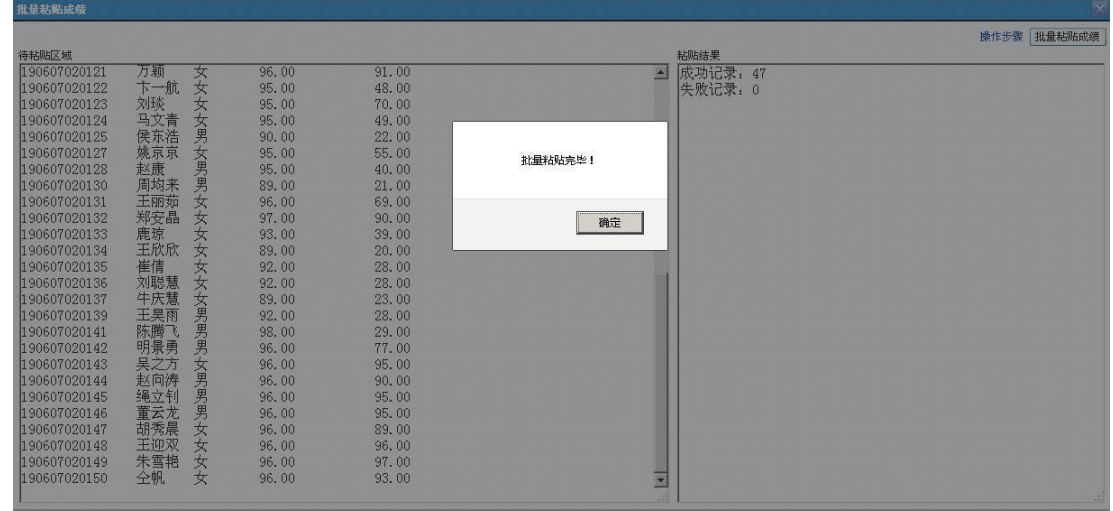

第九步,在"录入成绩"页面上,检查确认无误后,单击"提交 成绩"按钮即可完成成绩录入。

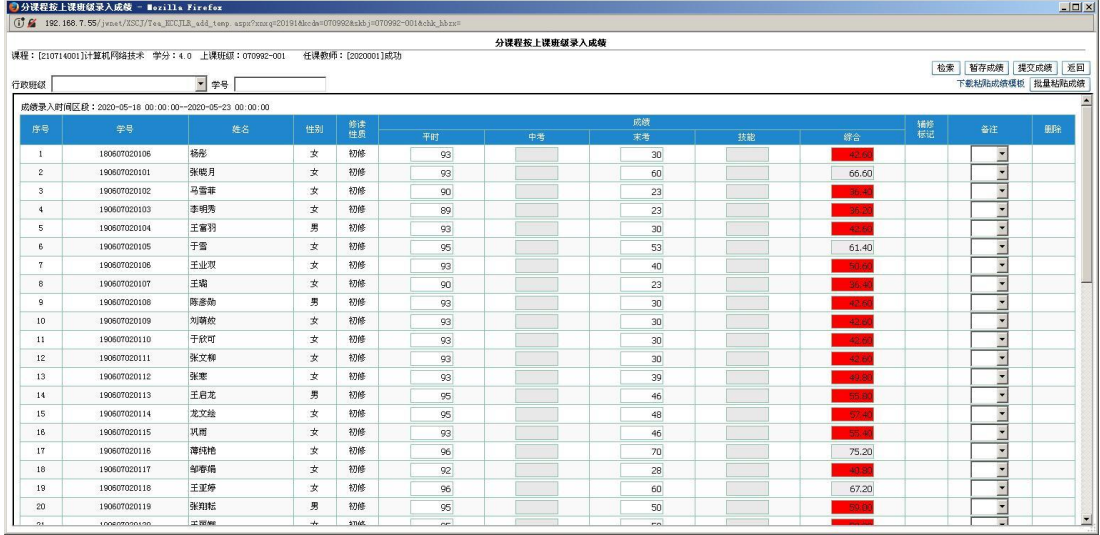